#### Bugs Incríveis | Canal Nerdologia: https://youtu.be/t3v5r\_SV4z0

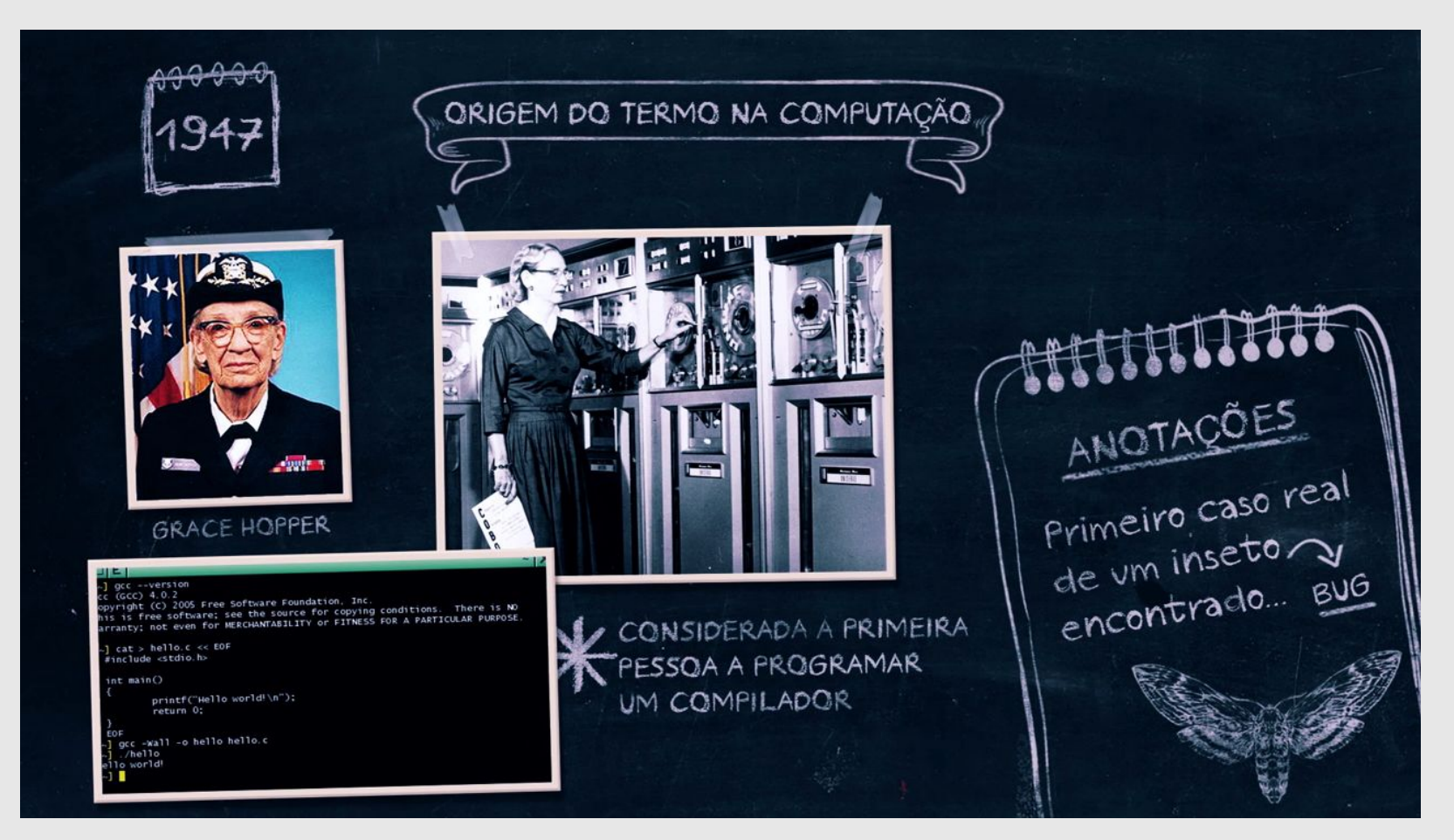

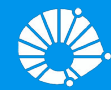

# Algoritmos e Programação de Computadores

Funções

#### **Profa. Sandra Avila**

Instituto de Computação (IC/Unicamp)

MC102, 8 Maio, 2019

# Agenda

- **Funções** 
	- Definindo uma função
	- Chamando uma função
- Declarações tardias de funções
- Parâmetros com valor *default* (padrão)

# Como escrever código?

- **●** Até agora nós cobrimos alguns mecanismos da linguagem.
- **●** Sabemos como escrever diferentes trechos de código para cada computação.
- **●** Cada código é uma sequência de instruções.
- **●** Problemas com esta abordagem?

#### Problemas?

- **●** Problemas com esta abordagem?
	- Fácil para problemas em pequena escala.
	- Complicado para problemas maiores.
	- Difícil de acompanhar os detalhes.
	- Como você sabe que a informação certa é fornecida à parte correta do código?

Faça um programa que leia *n* notas, mostre as notas e a média.

**Aula 10**

```
● # Lê e mostra as n notas
n = int(imput()notas = []for i in range(n):
   dado = float(input())notas.append(dado)
print(notas)
# Calcula a média
soma = 0for i in range(len(notas)):
   some = soma + notas[i]median = soma/nprint(format(media, ".1f"))
                                  Essa parte calcula a média 
                                  e mostra na tela.
                                Essa parte lê as n notas e 
                                mostra na tela.
```
# Introdução a Funções

- **●** Um ponto chave na resolução de um problema complexo é conseguir "quebrá-lo" em subproblemas menores.
- **•** Ao criarmos um programa para resolver um problema, é crítico quebrar um código grande em partes menores, fáceis de serem entendidas e administradas.
- **●** Isto é conhecido como **modularizacão**, e é empregado em qualquer projeto envolvendo a construção de um sistema complexo.

- **●** Funções são estruturas que **agrupam um conjunto de comandos**, que são executados quando a função é chamada.
- **●** As funções podem retornar um valor ao final de sua execução.

```
def quadrado(x):
   return x * x
```
# Por que definir uma função?

- **●** Evitar que os blocos do programa fiquem grandes demais e, por consequência, mais difı́ceis de ler e entender.
- **●** Separar o programa em partes que possam ser logicamente compreendidas de forma isolada.
- **•** Permitir o reaproveitamento de código já construído (por você ou por outros programadores).
- **●** Evitar que um trecho de código seja repetido várias vezes dentro de um mesmo programa, minimizando erros e facilitando alterações.

**●** Uma função é definida da seguinte forma:

```
def nome(parâmetro1, parâmetro2, …, parâmetroN):
   comandos
   return valor do retorno
```
- Os **parâmetros** são variáveis, que são inicializadas com valores indicados durante a chamada/invocação da função.
- **●** O comando **return** devolve para o invocador da função o resultado da execução desta.

```
def nome(parâmetro1, parâmetro2, …, parâmetroN):
   comandos
   return valor do retorno
```

```
def quadrado(x):
   return x * x
```
**● quadrado** é o nome da função

```
● x é o parâmetro
```
**●** O resultado da função (**return**) é dado por x \* x

```
def nome(parâmetro1, parâmetro2, …, parâmetroN):
   comandos
   return valor do retorno
```

```
def quadrado(x):
   return x * x
```

```
def quadrado(x):
   valor = x * xreturn valor
```
**●** A função abaixo recebe como parâmetro dois valores inteiros. A função faz a soma destes valores, e devolve o resultado.

```
def soma(numero1, numero2):
   resultado = numero1 + numero2
   return resultado
```

```
r = soma (3, 5)print("A soma é :", r)
print("A soma é :", soma(3, 5))
```
**●** A lista de parâmetros de uma função pode ser vazia.

```
def leNumeroInt():
   numero = input("Digite um número inteiro: ")
   return int(numero)
```

```
n = leNumeroInt()
print("Número digitado:", n)
```
**●** A lista de parâmetros de uma função pode ser vazia.

```
def leNumeroInt():
   numero = input("Digite um número inteiro: ")
   return print("Número digitado:", numero)
```
n = leNumeroInt()

**●** A expressão contida dentro do comando **return** é chamado de valor de retorno (é a resposta da função). **Nada após ele será executado**.

```
def soma(numero1, numero2):
   resultado = numerol + numerolreturn resultado
   print("Bla bla bla!")
```

```
s = soma(3, 5)print("A soma é :", s)
```
 $s = 8$ 

```
def leNumeroInt():
   numero = input("Digite um número inteiro: ")
   return int(numero)
def soma(numero1, numero2):
   resultado = numero1 + numero2return resultado
n1 = leNumeroInt()
n2 = leNumeroInt()
res = soma(n1, n2)print("A soma é:", res)
```
#### Invocando uma função

**●** Uma forma clássica de realizarmos a invocação (ou chamada) de uma função é atribuindo o seu valor a uma variável:

```
s = soma(3, 5)print("A soma é :", s)
```
**●** Na verdade, o resultado da chamada de uma função é uma expressão e pode ser usada em qualquer lugar que aceite uma expressão:

```
print("A soma é :", soma(3, 5))
```
#### Invocando uma função

**●** Uma forma clássica de realizarmos a invocação (ou chamada) de uma função é atribuindo o seu valor a uma variável:

```
s = soma (3, 5)print("A soma é :", s)
```
**●** Na verdade, o resultado da chamada de uma função é uma expressão e pode ser usada em qualquer lugar que aceite uma expressão:

```
a = 3b = 5print("A soma é :", soma(a, b))
```
- **●** Faz sentido ter funções que não retornam nada. Em particular, funções que apenas imprimem algo normalmente não precisam retornar nada.
- **●** Há dois modos de criar funções que não retornam nada:
	- Não use o comando return na função.
	- Use o return None.
- None é um valor que representa o "nada".

- **●** Há dois modos de criar funções que não retornam nada:
	- Não use o comando return na função.

```
def imprime(num):
   print("Número: ", num)
```
○ Use o return None.

```
def imprime(num):
   print("Número: ", num)
   return None
```

```
def imprimeCaixa(numero):
   tamanho = len(str(numero))for i in range(12+tamanho):
       print(' +', end='')print()
   print('| Número:', numero,'|')
   for i in range(12+tamanho):
       print(' +', end='')print()
imprimeCaixa(10)
imprimeCaixa(123456)
```
++++++++++++++ | Número: 10 | ++++++++++++++

++++++++++++++++++

| Número: 123456 |

++++++++++++++++++

**●** Até o momento, aprendemos que devemos definir as funções antes do seu uso. O que ocorreria se declarassémos depois?

```
n1 = leNumeroInt()
n2 = leNumeroInt()
res = soma(n1, n2)print("A soma é:", res)
def leNumeroInt():
   numero = input("Digite um número inteiro: ")
   return int(numero)
def soma(numero1, numero2):
   resultado = numero1 + numero2
   return resultado 24
```
**●** Até o momento, aprendemos que devemos definir as funções antes do seu uso. O que ocorreria se declarassémos depois?

n1 = leNumeroInt()

```
n2 = leNumeroInt()
NameError
<ipython-input-1-f562e295eb6d> in <module>()
def leNumeroInt():
 2 n2 = leNumeroInt()
3 res = soma(n1, n2)
4 print("A soma é:", res)
    def soma(numero1, numero2):
resultado = numero1 + numero2
NameError: name 'leNumeroInt' is not defined
        return resultado
---------------------------------------------------------------------------
                                          Traceback (most recent call last)
---> 1 n1 = lenumenont()5<sub>5</sub>25
```
- **●** É comum criarmos um função **main()** que executa os comandos iniciais do programa.
- **●** O seu programa conterá então várias funções (incluindo a **main()**) e um único comando no final do código que é a chamada da função **main()**.

**●** O programa será organizado da seguinte forma:

```
def main():
   comandos
def função1(parâmetros):
    comandos
def função2(parâmetros):
    comandos
...
main()
```

```
def main():
   n1 = leNumeroInt()
   n2 = leNumeroInt()
   res = soma(n1, n2)print("A soma é:", res)
def leNumeroInt():
   numero = input("Digite um número inteiro: ")
   return int(numero)
def soma(numero1, numero2):
   resultado = numero1 + numero2return resultado
```
Faça um programa que leia *n* notas, mostre as notas e a média.

```
# Lê e mostra as n notas
n = int(imput()notas = []for i in range(n):
   dado = float(input())notas.append(dado)
print(notas)
# Calcula a média
soma = 0for i in range(len(notas)):
   some = soma + notas[i]median = soma/nprint(format(media, ".1f")) |_{29}
```
**Aula 10**

```
def leNota(num):
    notas = []for i in range(num):
         dado = float(input("Digite a nota: "))
         notas.append(dado)
    return notas
def calculaMedia(notas):
    soma = 0for i in range(len(notas)):
        soma = soma + notas[i]return(soma/len(notas))
n = int(input("Digite o número de notas: "))
notas = leNota(n)print("As notas são:", notas)
media = calculaMedia(notas)
print("A média é:", format(media, ".1f"))
```

```
def main():
    n = int(input("Digite o número de notas: "))
    notas = leNota(n)print("As notas são:", notas)
    media = calculaMedia(notas)
    print("A média é:", format(media, ".1f"))
def leNota(num):
    notas = []for i in range(num):
         dado = float(input("Digite a nota: "))
         notas.append(dado)
    return notas
def calculaMedia(notas):
    soma = 0for i in range(len(notas)):
        some = soma + notas[i]return(soma/len(notas))
```

```
def main():
    n = int(input("Digite o número de notas: "))
    notas = leNota(n)print("As notas são:", notas)
    print("A média é:", format(calculaMedia(notas), ".1f"))
def leNota(num):
    notas = []for i in range(num):
         dado = float(input("Digite a nota: "))
         notas.append(dado)
    return notas
def calculaMedia(notas):
    soma = 0for i in range(len(notas)):
        soma = soma + notas[i]return(soma/len(notas))
```
main()

# Definindo parâmetros com valor *default*

- **●** Até agora, na chamada de uma função era preciso colocar tantos argumentos quantos os parâmetros definidos para a função.
- **●** Mas é possı́vel definir uma função onde alguns parâmetros vão ter um valor *default* (padrão), e se não houver na invocação o argumento correspondente, este valor *default* é usado como valor do parâmetro.

```
def soma(numero1, numero2=5):
   return numero1 + numero2
```
soma(3) soma(3,10)

# Definindo parâmetros com valor *default*

- **●** Até agora, na chamada de uma função era preciso colocar tantos argumentos quantos os parâmetros definidos para a função.
- **●** Mas é possı́vel definir uma função onde alguns parâmetros vão ter um valor *default* (padrão), e se não houver na invocação o argumento correspondente, este valor *default* é usado como valor do parâmetro.

```
def soma(numero1, numero2=5):
  return numero1 + numero2
soma(3)
soma (3, 10) 8 \overline{)13}13 34
```
#### Invocando funções com argumentos nomeados

**●** Os argumentos de uma função podem ser passados por nome em vez de por posição.

**def soma**(numero1, numero2=5): **return** numero1 + numero2

soma(numero2=10, numero1=3)

#### Funções com diferentes retornos

**●** Faça um programa, com uma função que necessite de um argumento. **●** A função retorna 'P', se seu argumento for positivo, 'N', se seu argumento negativo, e 'Z' se seu argumento for zero.

```
def posOuNeg(numero):
   if numero \leq 0:
       return 'N'
   elif numero > 0:
       return 'P'
   else:
       return 'Z'
```
# Exercícios

# Exercícios

- 1. Faça uma função que retorne o reverso de um número inteiro informado. Por exemplo: 127 -> 721.
- 2. Faça uma função que informe a quantidade de dígitos de um determinado número inteiro informado.
- 3. Faça uma função que computa a potência a<sup>b</sup> para valores a e b (assuma números inteiros) passados por parâmetro (não use o operador \*\*).

#### Exercício 1: Reverso

Faça uma função que retorne o reverso de um número inteiro informado. Por exemplo: 127 -> 721.

```
def reverso(n):
   inverse = str(n)print(inverte[::-1])
```
# Referências & Exercícios

- Os slides dessa aula foram baseados no material de MC102 do Prof. Eduardo Xavier (IC/Unicamp)
- https://wiki.python.org.br/ExerciciosFuncoes
- https://panda.ime.usp.br/pensepy/static/pensepy/05-Funcoes/funcoes.html